## **Scribe - Evolution #5544**

## **EAD - Filtrage des quotas disques**

07/06/2013 15:57 - Bruno Debeve

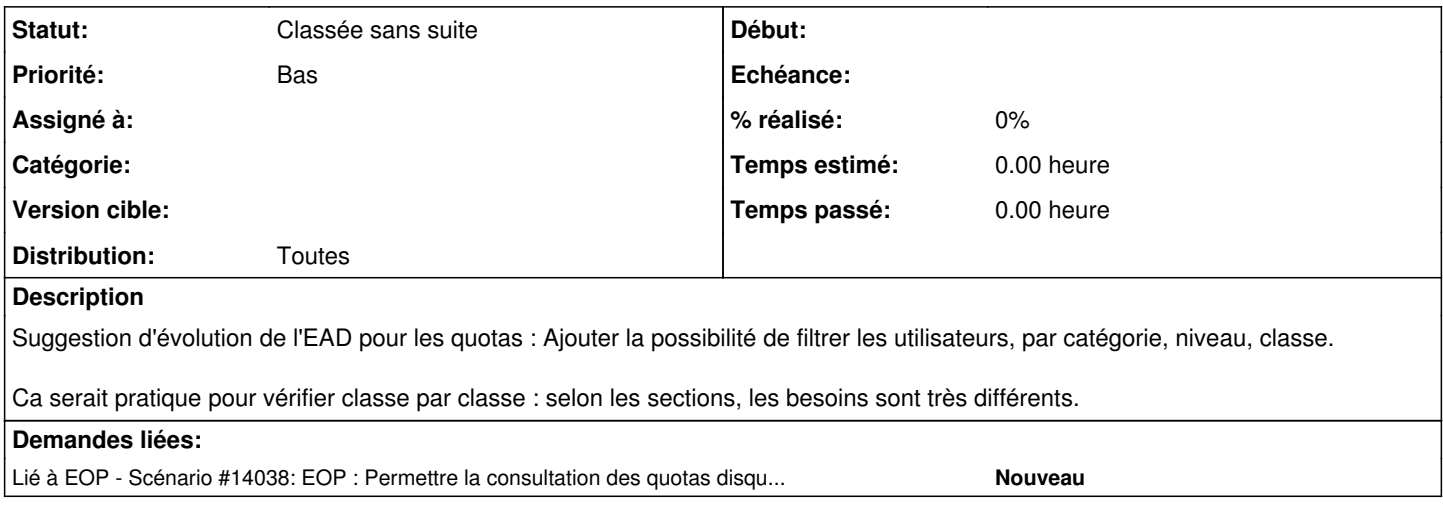

## **Historique**

## **#1 - 20/09/2016 14:15 - Luc Bourdot**

*- Statut changé de Nouveau à Classée sans suite*